### **ISFS NETCDF FILE CONVENTIONS**

### **Steve Oncley (ISFS Lead Scientist) Jacquelyn Witte (ISF Data Manager)**

Integrated Surface Flux System (ISFS) Earth Observing Laboratory / In-situ Sensing Facility NATIONAL CENTER FOR ATMOSPHERIC RESEARCH PO Box 3000, Boulder, CO 80307-3000 USA

### <span id="page-0-0"></span>**Document Version Control**

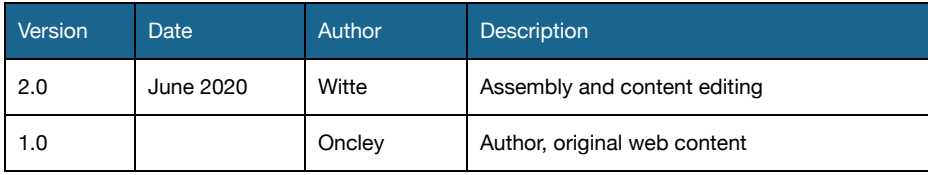

### <span id="page-1-0"></span>**Table of Contents**

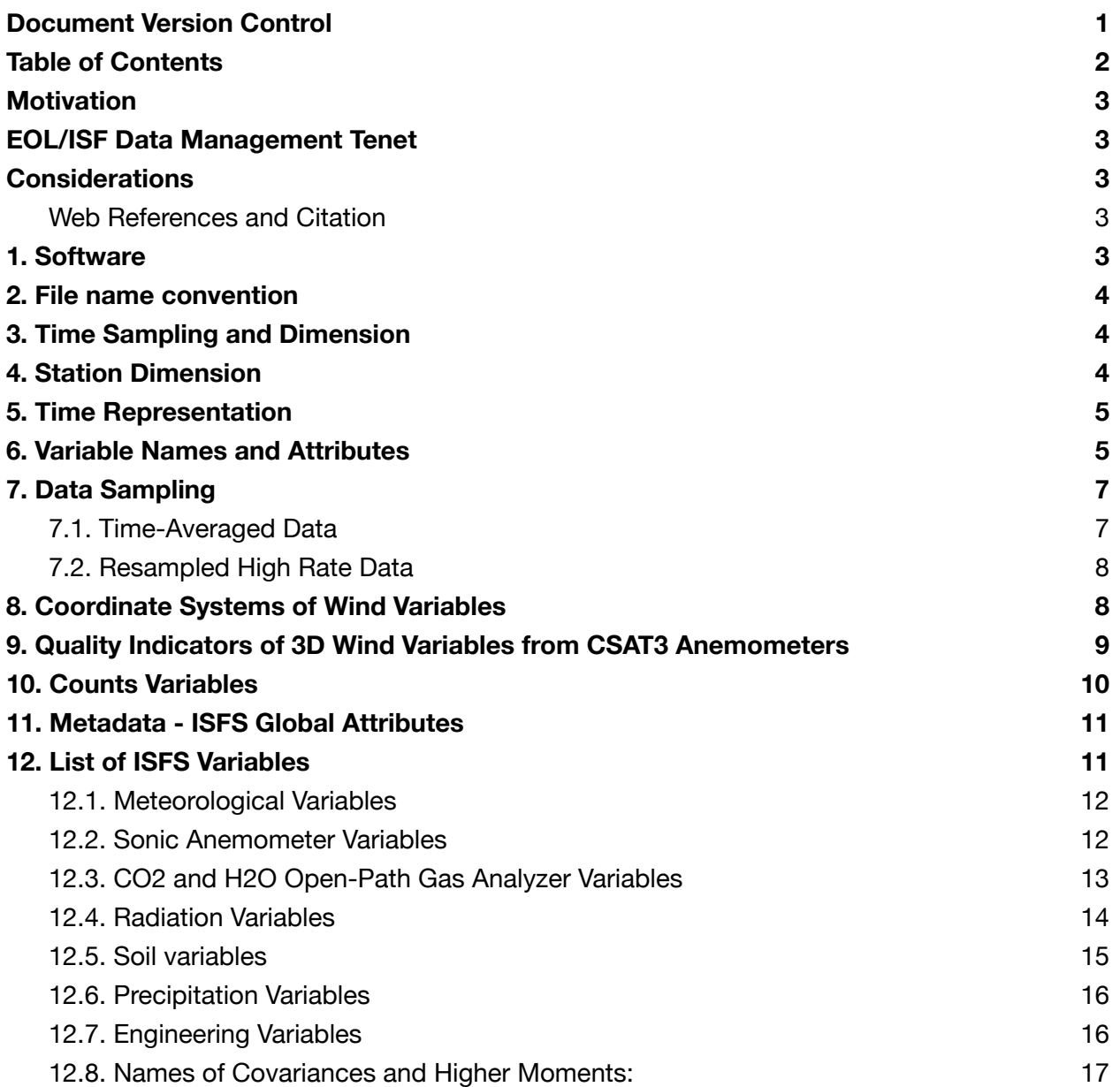

### <span id="page-2-0"></span>**Motivation**

This is a readme guide to understanding how ISFS netCDF data files are constructed and how its variables are defined. This is an amalgamation of a number of ISFS webpages that have been written by Steve Oncley. The objective is to consolidate all this information into a document that (i) has been identified as a long-lasting location (Google Shared Drive: ISF Data Management), (i) avoids dependency on web pages that are subject to altered links and deletion, and (iii) becomes part of the group of ISFS data QC documentation that accompanies datasets uploaded to the EOL Archive project pages.

### <span id="page-2-1"></span>**EOL/ISF Data Management Tenet**

Management and oversight of ISF data assets requires developing an enduring, descriptive, and practical library of foundational documents that preserve critical metadata for past and future analysis. Guides such as these inform data users on interpretation and better understanding of EOL/ISF data holdings.

### <span id="page-2-2"></span>**Considerations**

ISFS follows the CDL (Common Data Language) notation for netCDF and CF conventions, where defined. This is a living document subject to updates and changes as EOL keeps up with data format developments.

### <span id="page-2-3"></span>**Web References and Citation**

- **ISFS Flux System [Homepage](https://www.eol.ucar.edu/node/152)**
- [ISFS Sensor](https://www.eol.ucar.edu/content/isfs-sensor-list) List
- [Guides](https://www.eol.ucar.edu/content/isfs-guides) to using ISFS

When referencing the NCAR Integrated Surface Flux System (ISFS) in publications or proposals, please use the citation:

UCAR/NCAR - Earth Observing Laboratory. (1990). NCAR Integrated Surface Flux System (ISFS). UCAR/NCAR - Earth Observing Laboratory. <https://doi.org/10.5065/D6ZC80XJ>

### <span id="page-2-4"></span>**1. Software**

ISFS data provided in netCDF format. Information on the NetCDF file format and software is available at http://www.unidata.ucar.edu/software/netcdf/. Support for reading NetCDF files is available for software written in C, C++, Fortran, Python, Java, MATLAB, R and IDL.

An 'isfs' R package, specifically written for reading and analyzing ISFS data in R, is available at <https://github.com/NCAR/R-eol/tree/master/packages/isfs>

### <span id="page-3-0"></span>**2. File name convention**

Files are grouped by a fixed time length, typically 24 hours, but sometimes longer or shorter depending on the time resolution of the data.

The file names for 24 hour files will typically be of the form *isfs\_prefix\_YYYYMMDD.nc*. *YYYY* is the year, and *MMDD* is the 2 digit month and day. *prefix* is a unique, short descriptor of the dataset that distinguishes it from other ISFS datasets with the same time stamp. The files will contain data from 00:00 to 24:00 UTC for the given day.

High-resolution data files have time series that are fractions of a day, i.e. hourly, 2-hr, 4-hr, etc. File names will be in the form isfs\_prefix\_hr\_YYYYMMDD\_HH.nc, where prefix is a short descriptor of the dataset, and HH is the two-digit hour in UTC of the start time of the data in the file.

### <span id="page-3-1"></span>**3. Time Sampling and Dimension**

ISFS variables will have a corresponding time dimension. For example, a variable that is stored at 1 sample/s in a 24 hour netCDF file will have a time dimension of 24hr x 60s x 60min = 86400 samples, for the number of seconds in a day. 24 hour files containing 5 minute averaged variables will have a time dimension of 86400/300=288 samples/5 min.

The standard ISFS dataset contains 5 minute averaged variables and statistics. However, depending on the project needs, datasets may be provided with differing time resolution. High resolution datasets will contain variables at higher time resolution typically 1/20th of a second - meaning 20 samples/s variables will have a sample dimension of 20 in addition to the time dimension:

```
netcdf isfs_geo_hr_20190920_15 {
dimensions:
     time = UNLIMITED ; // (3600 currently)
     sample = 20;
```
If there are more than one sample dimension in a file, the additional sample dimensions will have unique names, with the sampling rate as a suffix, for example, sample 10 for 10 sample/second variables.

### <span id="page-3-2"></span>**4. Station Dimension**

The station dimension applies to variables *altitude, latitude* and *longitude*. These variable names have been sampled at more than one ISFS location and have a station dimension whose value will be the number of ISFS stations that were deployed at the project:

```
netcdf isfs_tc_20190210 {
dimensions:
     station = 15;
     stationnamelen = 4;
     time = UNLIMITED ; // (288 currently)
variables:
     char station(station, stationnamelen) ;
     double latitude(station) ;
           latitude: units = "degree N'';
           latitude: short name = "latitude" ;
           latitude: FillValue = 1.e+37 ;
           latitude: long name = "Degrees N Latitude" ;
```
### <span id="page-4-0"></span>**5. Time Representation**

The *base time* variable contains one value, the time of the start of the file, as a number of POSIX (non-leap) seconds since 1970 Jan 1, 00:00 UTC. Refer to http://en.wikipedia.org/wiki/Unix\_time for more information about POSIX or Unix time.

The files also contain a *time* variable with a time dimension whose values represent the number of seconds since the start of the project. The *time* variable has a *units* attribute which provides a human-readable representation of *base\_time*, as seen in the output below from a Relampago project file:

```
dimensions:
        time = UNLIMITED ; // (288 currently)
variables:
        int base_time ;
            base time:units = "seconds since 1970-01-01 00:00:00 00:00" ;
        double time(time) ;
            time:units = "seconds since 2015-04-29 00:00:00 00:00" ;
```
### <span id="page-4-1"></span>**6. Variable Names and Attributes**

The primary components of an ISFS netCDF file are variables and its attributes. Each variable stored will have an attribute. ISFS uses the CDL (Common Data Language) notation for defining an attribute as

```
variable_name:attribute_name = list_of_values ;
```
where *attribute* name will contain one or more of the following

○ *\_FillValue* = Typically 1.e+37f, indicating that a measurement is not available at the given time.

NCAR | EARTH OBSERVING

- *long name* = A more complete description of the measurement or sensor.
- $\circ$  *short name* = The name of the variable, as assigned by the ISFS data acquisition system.
- *counts* = If a variable is a time-averaged mean or higher moment, the counts attribute will indicate the name of the netCDF variable containing the number of data points that were averaged.
- *units* = A string indicating the measurement units.

The ISFS variable names, as indicated in the *short\_name* attribute, often contain periods "." to separate fields that are typically defined in the order of *name*, *height of the measurement sensor*, and *site name* (defined in the ISFS QC report). Single quote marks (the ' symbol) indicate a derived variable, i.e. moments.

Few example below taken from the CHEESEHEAD project:

```
float u 30m nw1(time) ;
          u 30m nw1: FillValue = 1.e+37f ;
           u 30m nw1:long name = "Wind U component, CSAT3A" ;
          u 30m nu1:short name = "u.30m.nw1" ;
           u 30m nw1:units = 'm/s" ;
          u 30m nw1:counts = "counts 30mnw1" ;
float h2o 30m nw1(time) ;
          h2o 30m nw1: FillValue = 1.e+37f ;
          h2o 30m nw1:long name = "Water vapor density from CSI IRGA" ;
          h2o 30m nw1:short name = "h2o.30m.nw1" ;
          h2o 30m nw1:units = "g/m^3" ;
          h2o 30m nw1:counts = "counts 30m nw1 1" ;
```
Software to read netCDF files access the variable name denoted by underscores. Note, netCDF variable names cannot contain periods or quote marks. The exception is when using the 'isfs' R package whose reader program accesses data via the *short\_name* attribute (denoted by periods). This is because the ISFS data acquisition system defines its variable names with periods. When producing netCDF files, the periods are substituted for underscores and the original name is kept as a *short\_name* attribute. Thus, in a netCDF file the soil temperature at 1.9 cm depth located at site nw1 is defined by ISFS as Tsoil.1.9cm.nw1 and by netCDF as Tsoil\_1\_9cm\_nw1:

```
float Tsoil 1 9cm nw1(time) ;
           Tsoil 1 9cm nw1: FillValue = 1.e+37f ;
           Tsoil 1 9cm nu1: long name = "Soil Temperature" ;
           Tsoil 1 9cm nw1:short name = "Tsoil.1.9cm.nw1" ;
           Tsoil 1 9cm nu1:units = "deqC" ;
```
A covariance between u 30m nw1 and h2o 30m nw1 - see examples above - would have an ISFS variable name and short\_name attribute of u'h2o'.30m.nw1, and a NetCDF variable name of u\_h2o\_\_30m\_nw1:

```
float u h2o 30m nw1(time) ;
          u h2o 30m nw1: FillValue = 1.e+37f ;
          u h2o 30m nw1:long name = "2nd moment" ;
          u h2o 30m nw1:short name = "u'h2o'.30m.nw1" ;
          u h2o 30m nw1:units = "m/s g/m^3" ;
          u h2o 30m nw1:counts = "counts 30m nw1 1" ;
```
The ISFS variable names are listed at the end of this guide.

### <span id="page-6-0"></span>**7. Data Sampling**

The ISFS DAS acquires samples from sensors in an asynchronous manner, with each sensor having its own internal processor clock which is not synchronized with any other sensors or any external clock source. The samples from each sensor are time-tagged at the time of their receipt by the data system, based on an accurate system clock. This system clock is continually monitored and adjusted by NTP software, using a GPS reference clock with a precise PPS (pulse-per-second) signal, and is generally correct to within 50 microseconds of the PPS signal.

During post-processing, time tags for samples from some sensors are further adjusted as appropriate for the given sensor, based on documentation of the internal delays of the sensor.

NetCDF files are merged in time by sampling onto an even time grid, either by time-based averaging, or by a simple nearest-in-time resampling algorithm. 5 minute averages, for example, use a time-based averaging approach. High rate sampling uses the nearest-in-time approach.

### <span id="page-6-1"></span>**7.1. Time-Averaged Data**

For averaged data, each time corresponds to the middle of each averaging period. Typically for time-averaged data, there will be only one time resolution in the file and no variables will have a sample dimension. For example, for 5 minute (300 second) averages, the values of the time variable will be 150, 450, 750, etc, which are the middle times of each successive 300 second interval, as a number of seconds since the base-time.

### <span id="page-7-0"></span>**7.2. Resampled High Rate Data**

Before being written to the NetCDF files, the raw, asynchronous samples are re-sampled to an evenly spaced time sequence, using a simple method of matching the raw sample nearest-in-time to the evenly-spaced times. No interpolation or averaging is done.

NCAR EARTH OBSERVING

The time-tag of a sample with time index i, for a variable without a sample dimension, is simply:

 $t_i$  = base\_time + time<sub>i</sub>

This time-tag represents the time of the sample as a number of POSIX seconds since Jan 1, 1970 00:00 UTC.

For variables with a sample dimension, the samples corresponding to a given time index are evenly spaced around the corresponding time. The time-tag for a sample from a variable that was re-sampled at rate R/s, with time index i, sample index j, is:

 $t_{i,j}$  = base\_time + time<sub>i</sub> - (dT / 2) + (dT / sample) x (1/2 + j)

 $dT = sample / R seconds$ , is the interval between time<sub>i</sub> values i is the time index j is the sample index, ranging from 0 to (sample - 1)

The sample dimension for a variable is usually chosen to be its rate, R, so that  $dT = 1$  second.

#### <span id="page-7-1"></span>**8. Coordinate Systems of Wind Variables**

Wind measurements from 2D anemometers are typically provided in geographic coordinates, where the direction the wind is coming from is reported with respect to 0=north, 90=east, etc. When wind is reported in terms of its U and V components,  $+U$  is wind flowing to the east, and +V is wind to the north. Wind measurements from 3D sonic anemometers are also typically in geographic coordinates for time averaged and high rate netCDF files. Correction of sonic tilt will depend on the type of correction and this information can be found in the project QC report. High rate datasets are not tilt corrected.

Current ISFS netCDF files contain some information on the wind coordinates in the global attributes section. The ncdump program can be used to display the global attributes. For example, a file containing 3D wind data that have been rotated from instrument to geographic coordinates, but have not been tilt-corrected, has these global attributes:

```
// global attributes:
    :dataset = "qc geo notiltcor" ;
    : dataset description = "QC, winds in geographic, non-tilt
corrected coordinates" ;
    : wind3d horiz coordinates = "geographic" ;
    :wind3d horiz rotation = 1 ;
```
#### :wind3d tilt correction =  $0$ ;

The dataset, dataset description, and wind3d horiz coordinates attributes are descriptive.

wind3d tilt correction is a logical value, 0=false, 1=true, indicating whether tilt correction has been applied to the 3D winds.

wind3d horiz rotation is a logical value, which if 0 (false), indicates the 3D wind data have not been rotated, and hence are in instrument coordinates.

A value of 1 (true) for wind3d horiz rotation indicates the winds have been rotated in the horizontal plane, and the wind3d horiz coordinates attribute will indicate the resultant coordinates.

In ISFS processing, a tilt correction is first applied to the sonic winds, followed by the horizontal rotation.

For older files, without the above global attributes, the 3D wind coordinates should be documented in the project page. Hints may also be found in the file names, with abbreviations such as "geo" (geographic) or "instr" (instrument), and "tc" for tilt correction or "ntc" for no tilt correction.

### <span id="page-8-0"></span>**9. Quality Indicators of 3D Wind Variables from CSAT3 Anemometers**

ISFS 3D wind measurements are commonly done with Campbell Scientific CSAT3 sonic anemometers. With every wind sample, a CSAT3 also outputs a diagnostic value, consisting of four bit fields, where a bit will be set if a problem is detected. As documented in the CSAT3 manual (<https://s.campbellsci.com/documents/us/manuals/csat3.pdf>) in table B7, "Decoding the Diagnostic Flags from Word 4", the bits have the following meaning:

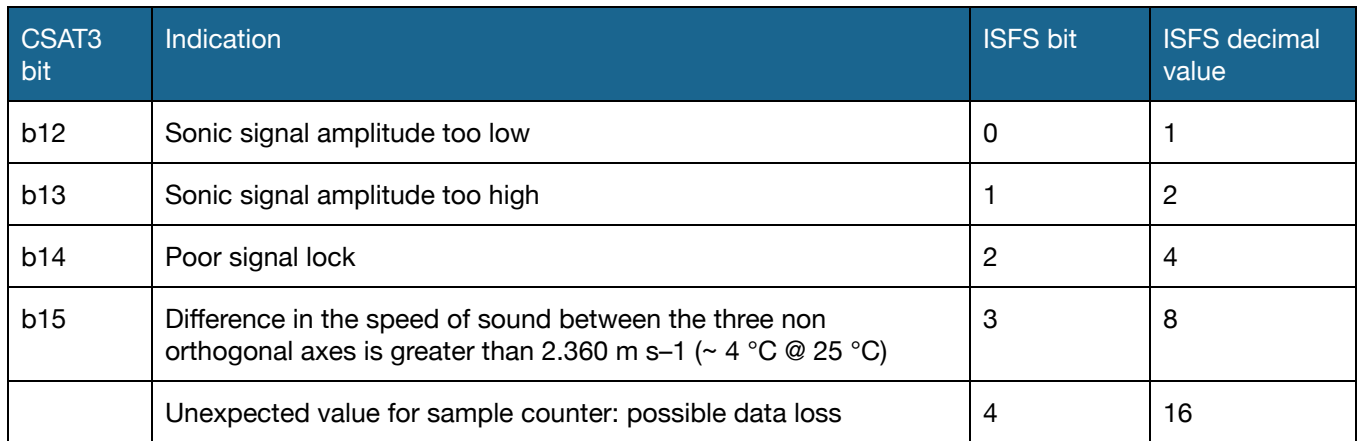

### **NCAR** EARTH OBSERVING<br>LABORATORY

In high rate ISFS netCDF files this diagnostic is usually stored in a variable called diagbits. For example, a sonic at 20 meters with wind variables having short names of  $\mu$ , 20m,  $\sigma$ , 20m,  $w.20m$  and  $tc.20m$ , will also have a variable with a short name diagbits.20m.

As shown in the table, CSAT3 bits 12-15 are shifted to the least significant bits (0-3) before being stored in diagbits. The decimal value of diagbits for a sample will be the sum of the shown decimal values.

The most common cause of a non-zero diagbits is the presence of water droplets on the anemometer transducers.

The u, v, w and tc values of a high rate 3D wind sample are set to the missing value by ISFS processing if any of bits 0-3 (CSAT3 bits b12-b15) are non-zero.

Bit 4 in diagbits is added by ISFS software to indicate that the sample counter provided by the CSAT3 was not the expected value (the previous counter plus 1, modulus 64). If diagbits has a value of 16 or greater, it is an indication samples are being lost during sampling, transmission or storage. The CSAT3 sample counter is not otherwise stored in the NetCDF data.

Since the high rate values are set to the missing value when bits 0-3 are non-zero, means and covariances of CSAT3 wind data will not include those flagged high rate samples. NetCDF files of averages generally include an ldiag variable for each sonic anemometer. ldiag is an average of a logical diagnostic over the period, with value of 0 or 1 indicating whether diagbits was non-zero. The average of ldiag is then the fraction of time over each average period that diagbits was non-zero.

To screen averaged data, choose a maximum allowed value for  $ldi$ ag, for example 0.01, and discard the means or covariances for a sonic when ldiag exceeds that value.

### <span id="page-9-0"></span>**10. Counts Variables**

If an averaged variable has a counts attribute, it will be the name of a variable containing the number of points in each average. For example, a 5 minute average of a sonic running at 20 sample/sec, would have a counts value of 6000 (+-1) for a period of clean data. The counts variable can also be used to screen suspect averages.

### <span id="page-10-0"></span>**11. Metadata - ISFS Global Attributes**

Metadata are stored as global attributes at the end of each ISFS netCDF file. Documentation, particularly in the recent projects, will contain the following information below.

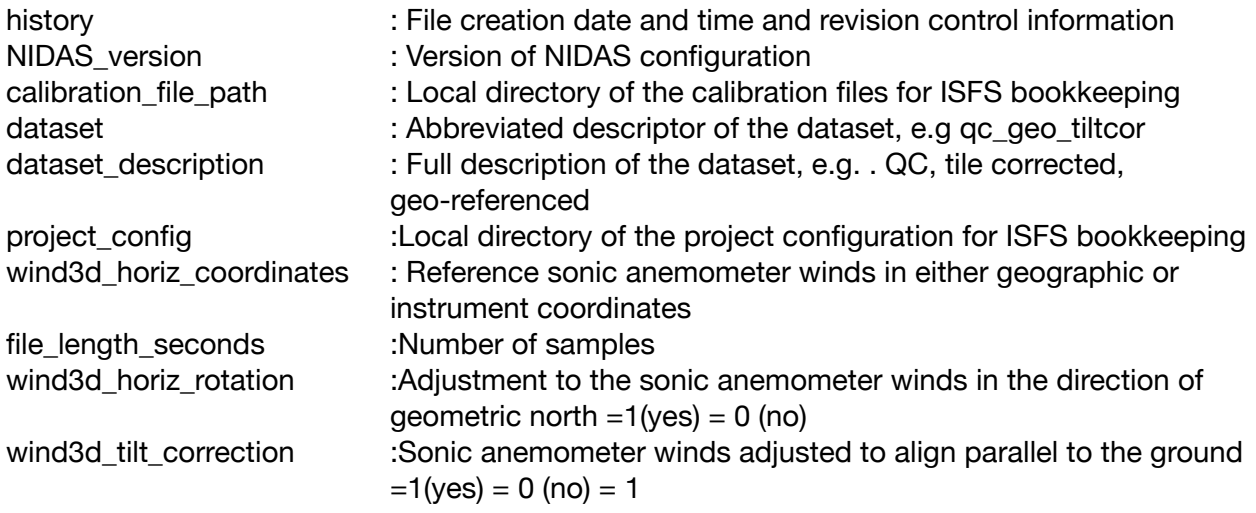

### <span id="page-10-1"></span>**12. List of ISFS Variables**

Many meteorological variables are sampled with variable time responses. Names of variables whose sample rates are once per second or less begin with an upper case character, for example P, T, RH, Dir, Spd, U, and V. Variables sampled at higher rate (usually 10/sec or more) are in lower case. Lower case variables are used for eddy correlation calculations, for example: t, u, v, w, and q. Derived fluxes use the abbreviation commonly used in the literature, which may be upper or lower case, for example, H for sensible heat flux.

ISFS netCDF files may contain, but are not limited to the following list of parameters, divided by category. Note that a few of the variables are present for older datasets (PAM projects era), as noted in the the source/notes column.

ISFS applies a fill value of 1.e+37f to all netCDF variables.

### <span id="page-11-0"></span>**12.1. Meteorological Variables**

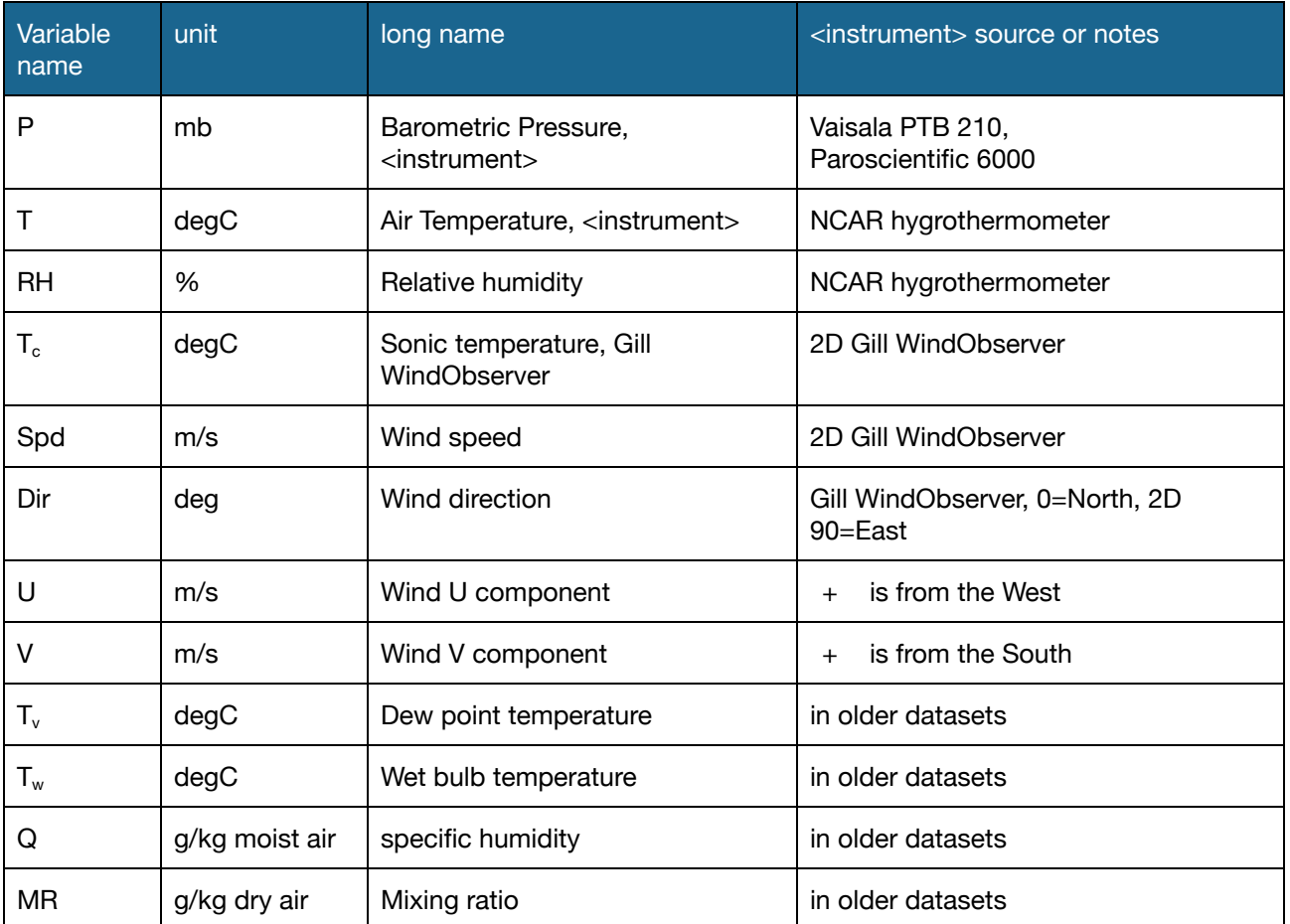

### <span id="page-11-1"></span>**12.2. Sonic Anemometer Variables**

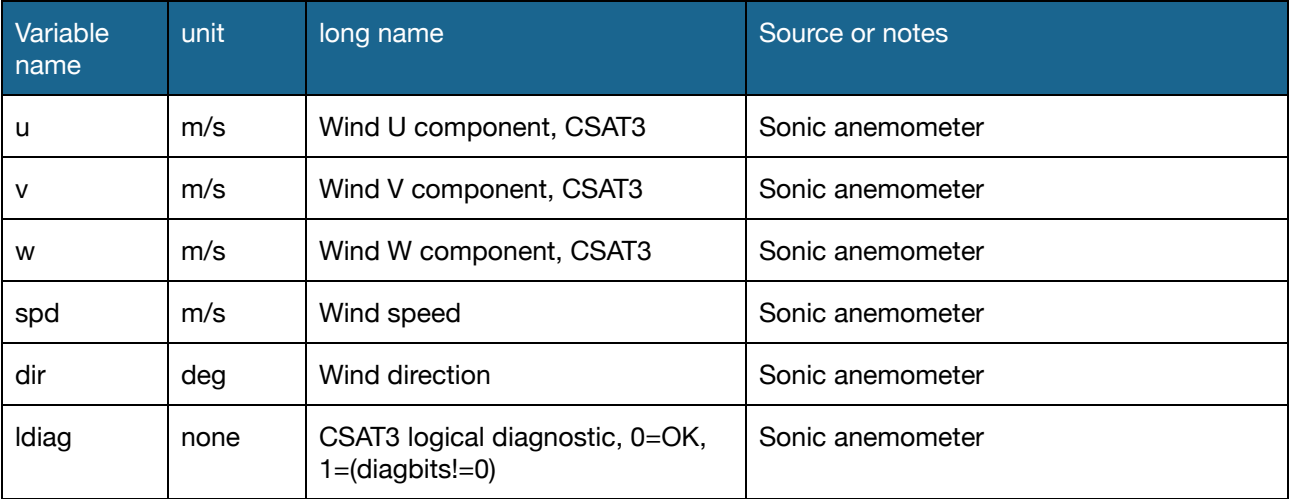

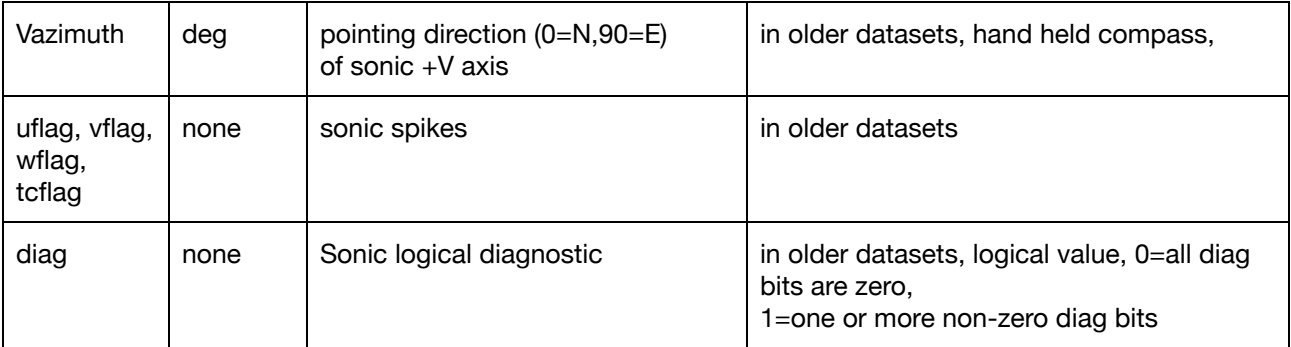

### <span id="page-12-0"></span>**12.3. CO<sup>2</sup> and H2O Open-Path Gas Analyzer Variables**

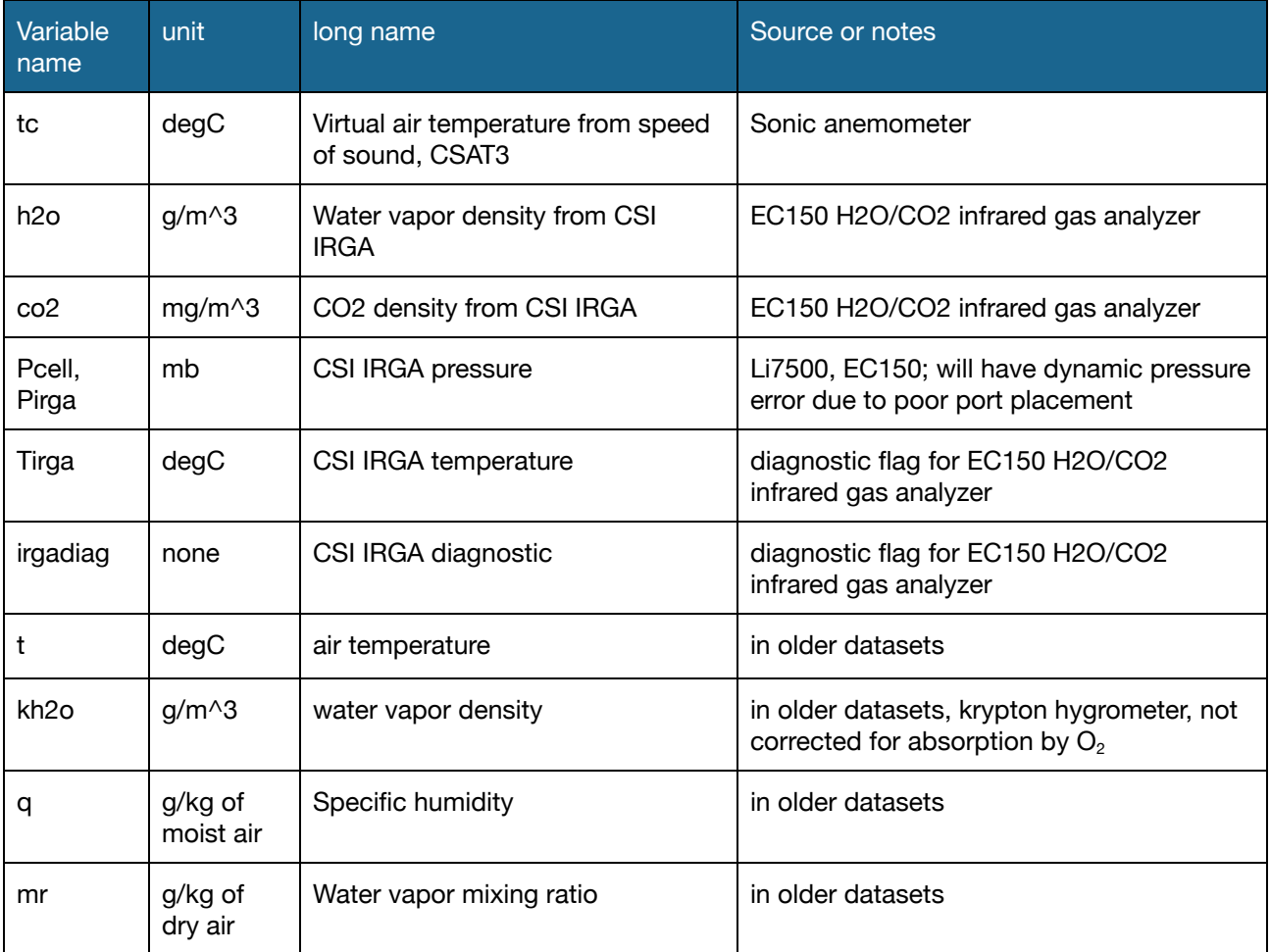

### <span id="page-13-0"></span>**12.4. Radiation Variables**

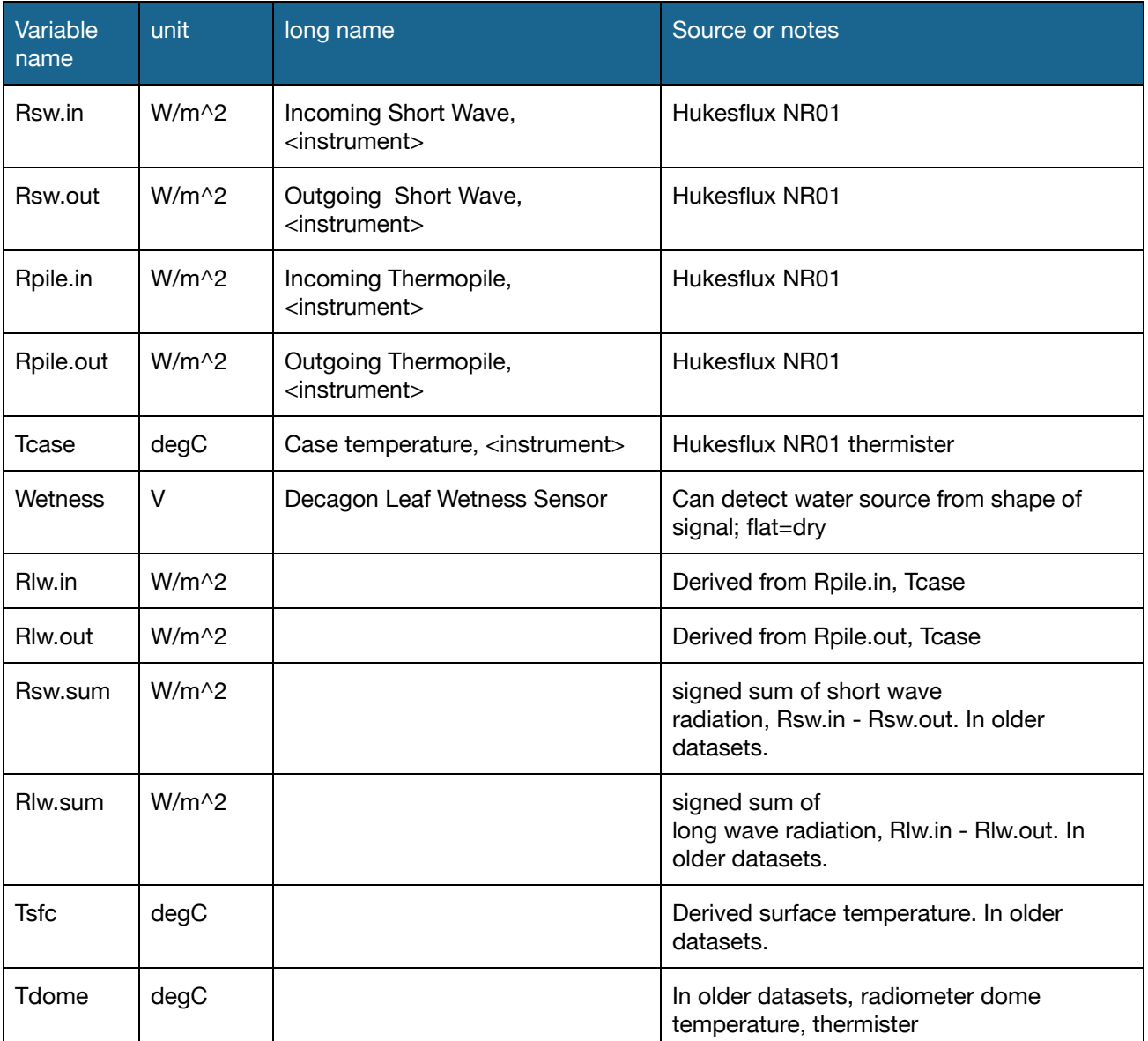

### <span id="page-14-0"></span>**12.5. Soil variables**

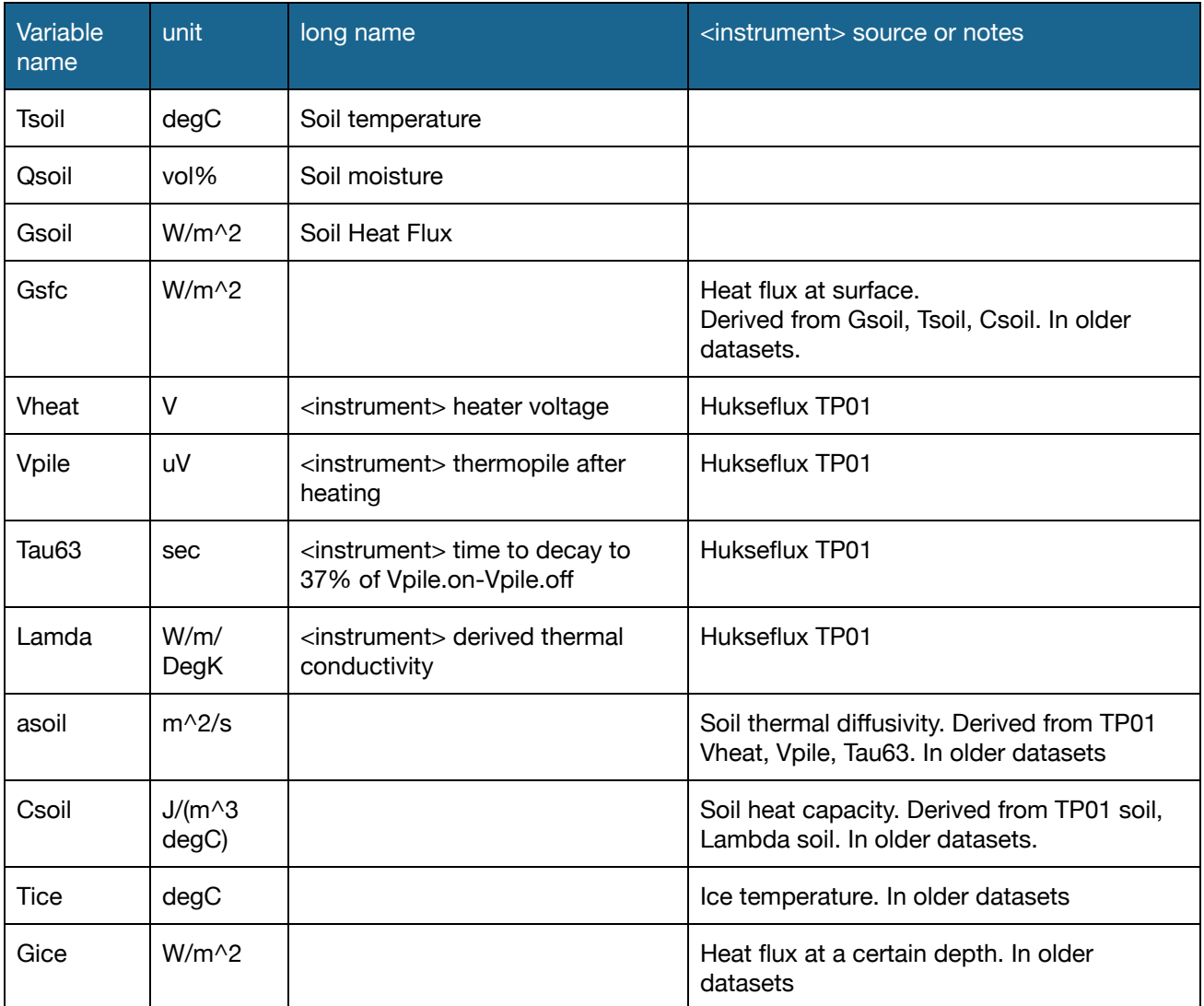

### <span id="page-15-0"></span>**12.6. Precipitation Variables**

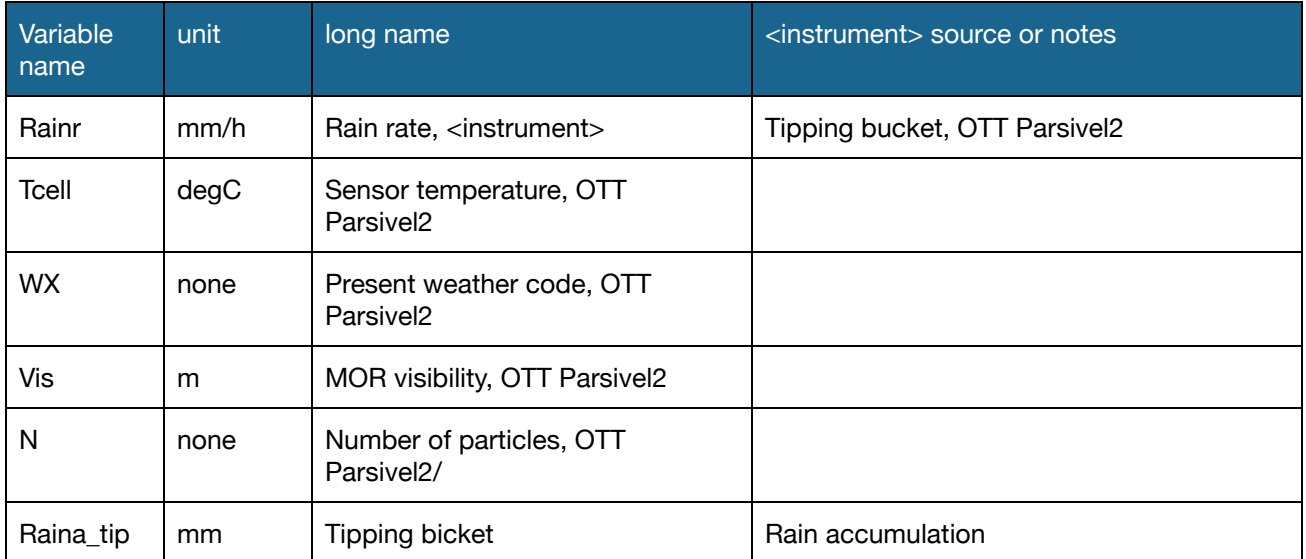

### <span id="page-15-1"></span>**12.7. Engineering Variables**

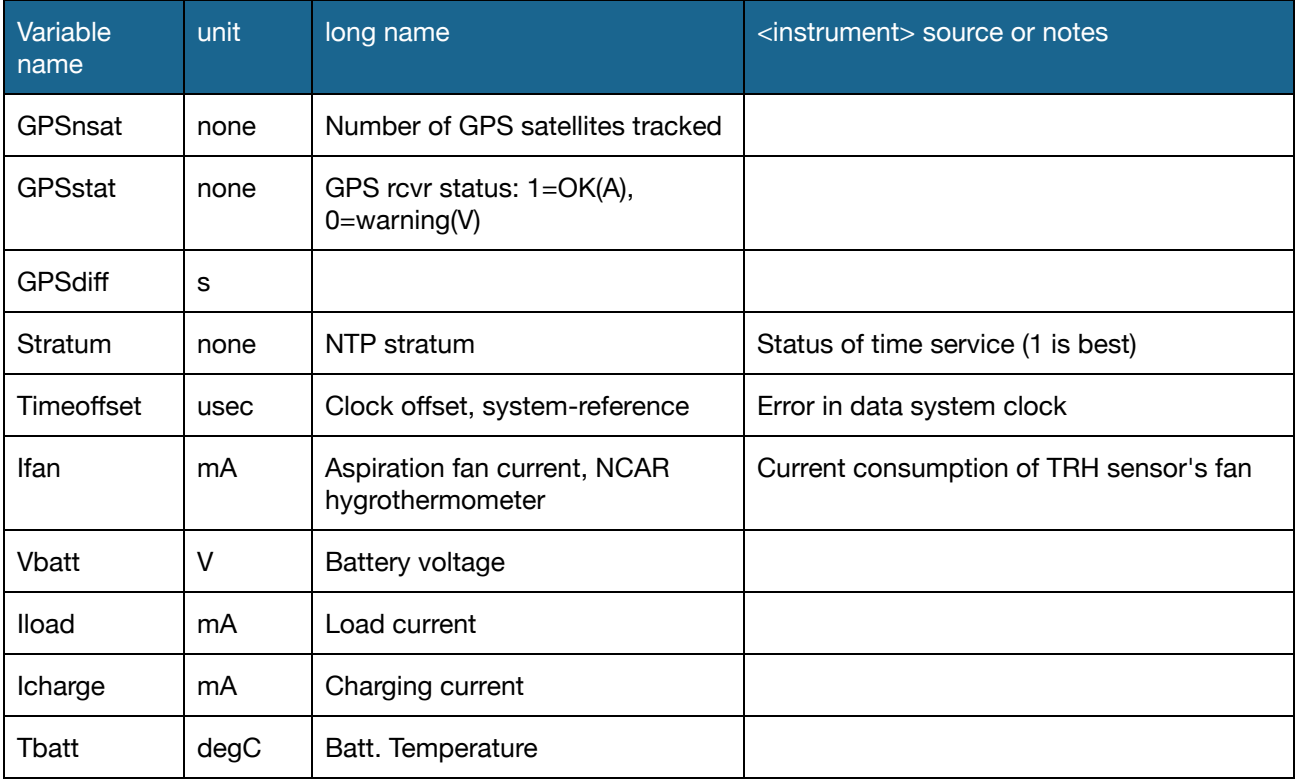

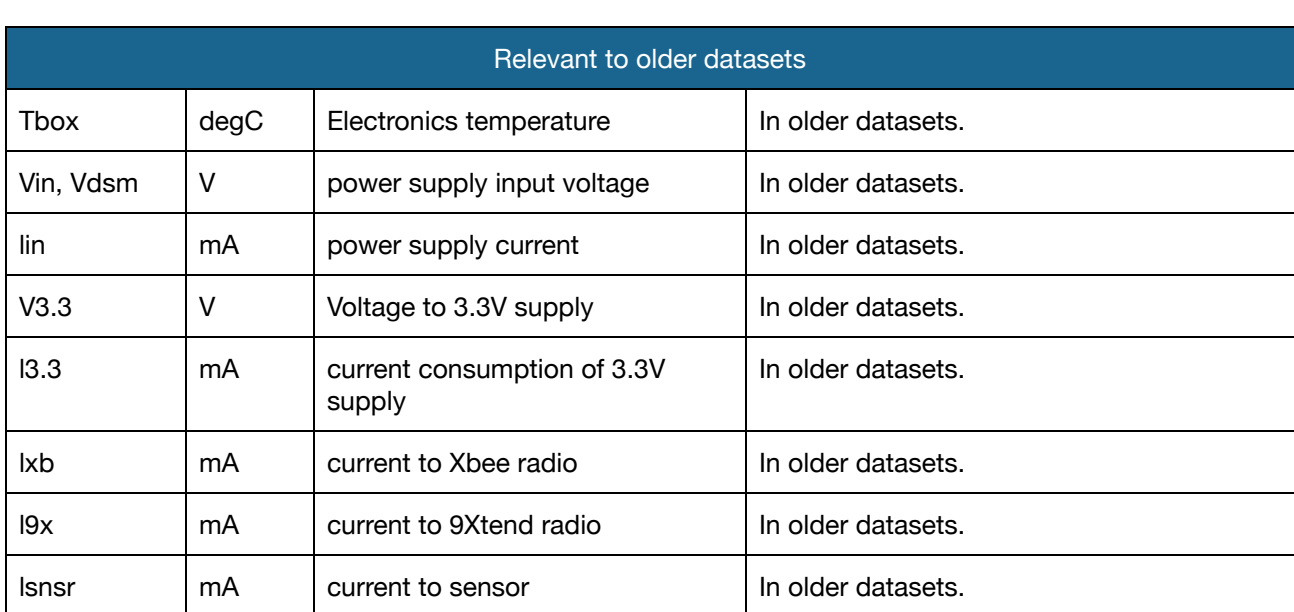

### **12.8. Names of Covariances and Higher Moments:**

<span id="page-16-0"></span>ISFS derives numerous time averaged flux statistics and it is common for a netCDF file to contain a lengthy list of eddy correlation flux parameters. Covariances calculations encompass:

- 2nd order moments, i.e. v'tc' [m/s degC], u'u'  $[(m/s)^2]$
- 3rd order moments, i.e.  $v'v'v'$  [(m/s) $\land$ 3]
- $\bullet$  4th higher moments, i.e. w'w'w'w' [(m/s)^4].

The list for ISFS derived parameters is too long to tabularize in this document and varies from project to project depending on the science team research needs. However, it is standard practice to include all possible combinations of 2nd order moments from the 3D sonic anemometers and h2o/co2 gas analyser measurements.